The Data View window allows users to map between data objects and graphical objects. Standard views can be defined via tcl scripts.

Data View window showing mapping for standard STAR event display.

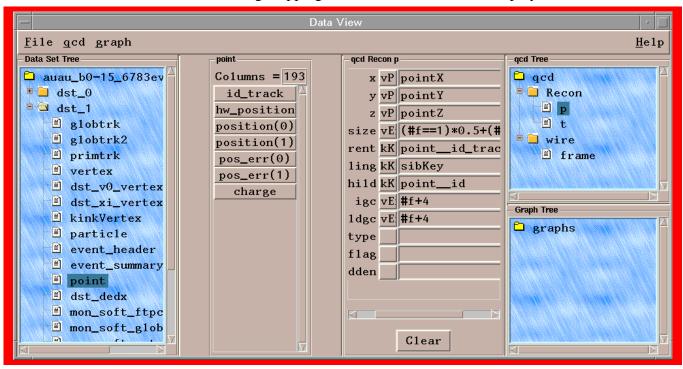

Data View window with mappings for examining Nexus MC data in configuration and momentum spaces.

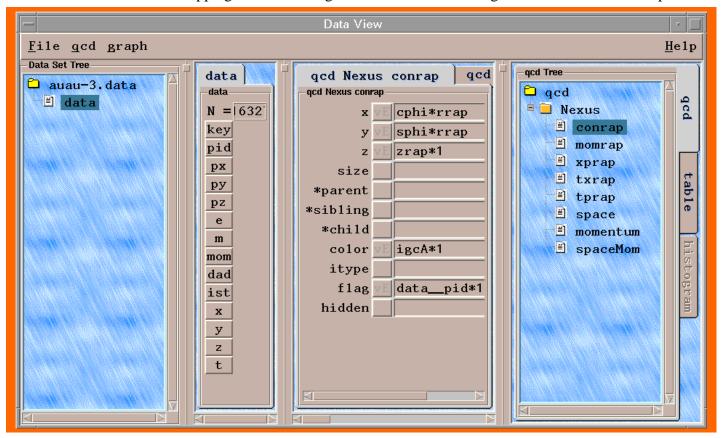